## **Subiectul II (30 de puncte)**

**Pentru fiecare dintre itemii 1 şi 2 scrieţi pe foaia de examen litera care corespunde răspunsului corect.** 

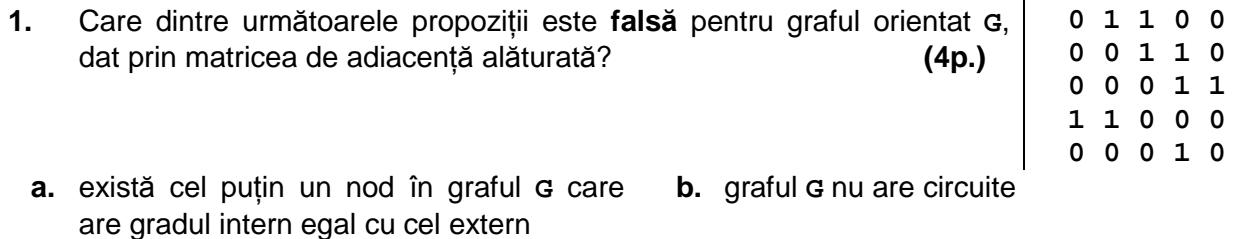

- **c.** există cel puţin un drum între oricare două noduri ale grafului **G**
- **2.** În secvenţa alăturată, variabila **v** memorează elementele unei matrice cu liniile si coloanele numerotate de la **1** la **n**, iar toate celelalte variabile sunt întregi. Dacă **1≤k<n**, atunci executarea secvenţei determină: **(4p.)**
- 
- 

**d.** graful **G** are **9** arce

**for ( i=k+1; i<=n; i++) for (j=1; j<=n; j++) v[i-1][j] = v[i][j]; n=n-1;** 

**a.** eliminarea liniei **k** din matrice **b.** adăugarea liniei **k** în matrice

**c.** eliminarea coloanei **k** din matrice **d.** adăugarea coloanei **k** în matrice

## **Scrieţi pe foaia de examen răspunsul pentru fiecare dintre cerinţele următoare.**

- **3.** Care sunt nodurile de tip frunză ale arborelui cu rădăcină cu **9** noduri, numerotate de la **1** la **9**, al cărui vector "de taţi" este (**6**, **6**, **8**, **8**, **7**, **7**, **0**, **7**, **7**)? **(6p.)**
- **4.** Într-o listă simplu înlănţuită, alocată dinamic, cu cel puţin **3** elemente, fiecare element reţine în câmpul **inf** un număr natural, iar în câmpul **urm** adresa elementului următor din listă sau NULL dacă nu există un element următor. Variabila p retine adresa primului element din listă. Dacă se prelucrează lista de mai jos, care este valoarea memorată de variabila întreagă **k**, la finalul executării următoarei secvenţe de instrucţiuni?

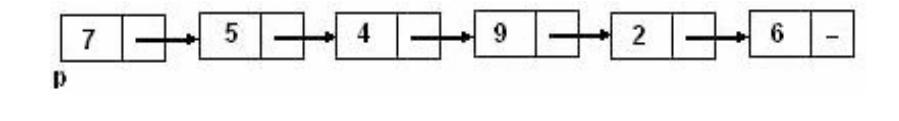

**k=0;** 

```
while(p->urm->urm && p->inf > p->urm->inf) 
{ p = p->urm; k = k + p->urm->inf; } (6p.)
```
**5.** Se consideră un text format doar din spații și litere mici ale alfabetului englez, care începe cu o literă şi care conţine cel puţin o vocală din multimea **{a,e,i,o,u}**. Scrieţi programul **C/C++** care citeşte de la tastatură un şir cu cel mult **100** de caractere, ca cel descris mai sus şi care determină transformarea acestuia prin înlocuirea fiecărei vocale din text cu litera imediat următoare din alfabet (**a** se înlocuieşte cu **b**, **e** se înlocuieşte cu **f** ş.a.m.d.). Programul va afisa pe ecran sirul obtinut.

**Exemplu:** dacă şirul citit este **examen de bacalaureat**, după modificare se afişează: **fxbmfn df bbcblbvrfbt (10p.)**